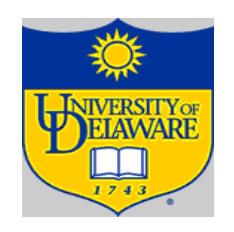

# LR(1) Parsers Part III Last Parsing Lecture

Copyright 2010, Keith D. Cooper & Linda Torczon, all rights reserved.

### LR(1) Parsers

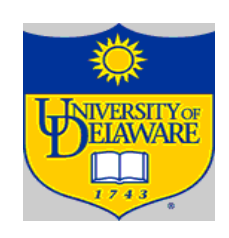

#### A table-driven LR(1) parser looks like

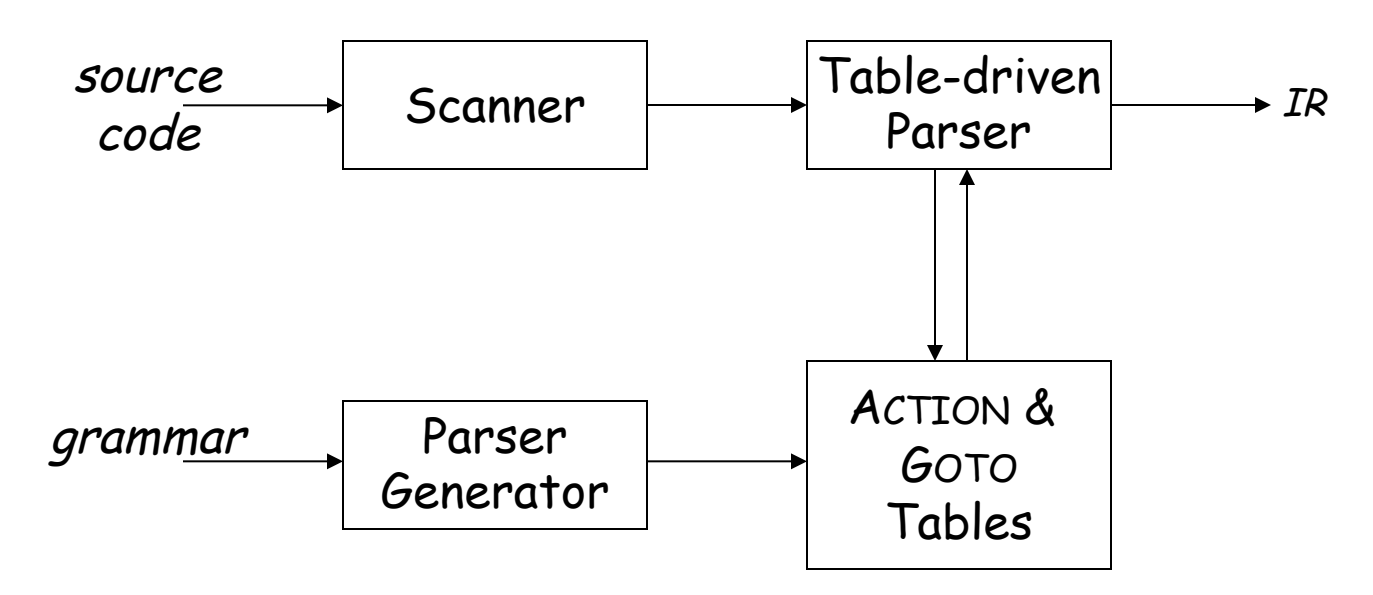

Tables can be built by hand However, this is a perfect task to automate

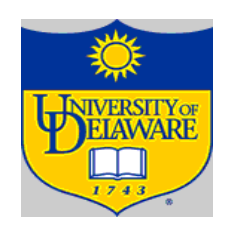

# Bottom-up Parser

A simple shift-reduce parser: push INVALID  $token \leftarrow next\_token()$ repeat until (top of stack = Goal and token = EOF) if the top of the stack is a handle  $A\rightarrow\beta$ then  $\frac{1}{\sqrt{1}}$  reduce  $\beta$  to A pop  $|\beta|$  symbols off the stack push A onto the stack else if (token  $\neq$  EOF) then **// shift**  push token  $token \leftarrow next\_token()$ else **// need to shift, but out of input**  report an error

# LR(1) Parsers (parse tables)

To make a parser for  $L(G)$ , need a set of tables

#### The grammar

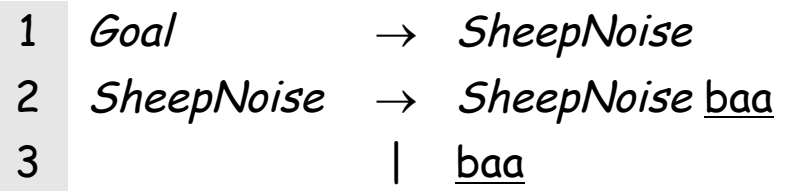

#### The tables

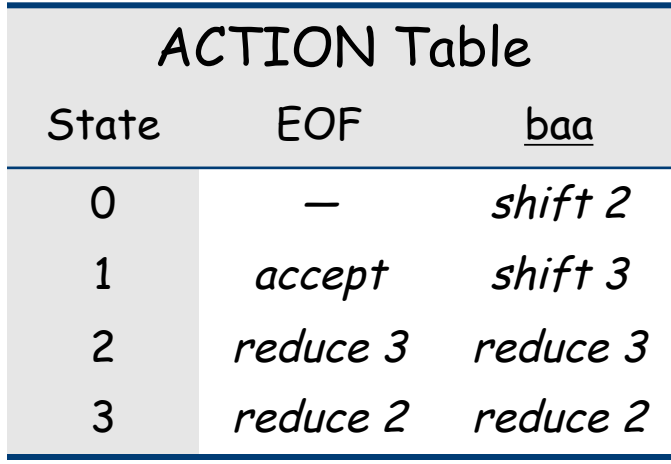

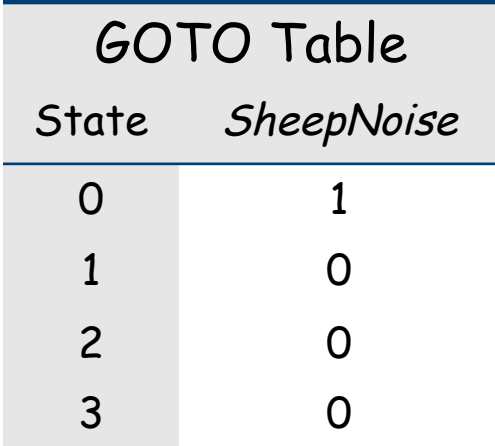

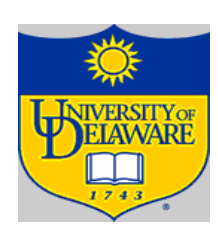

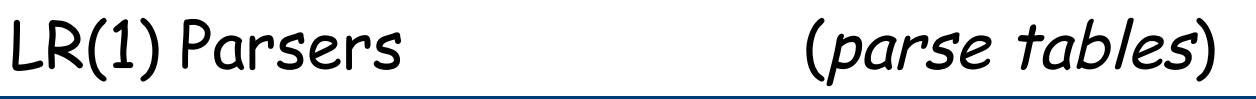

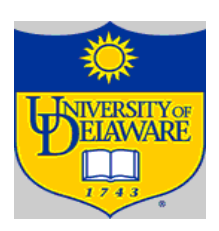

To make a parser for  $L(G)$ , need a set of tables

#### The grammar

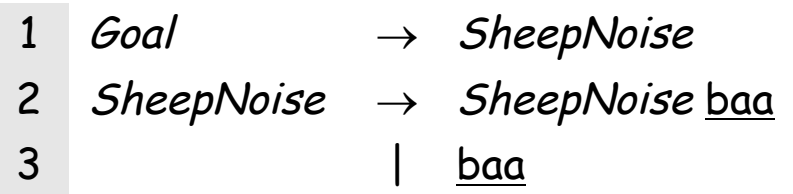

#### The tables

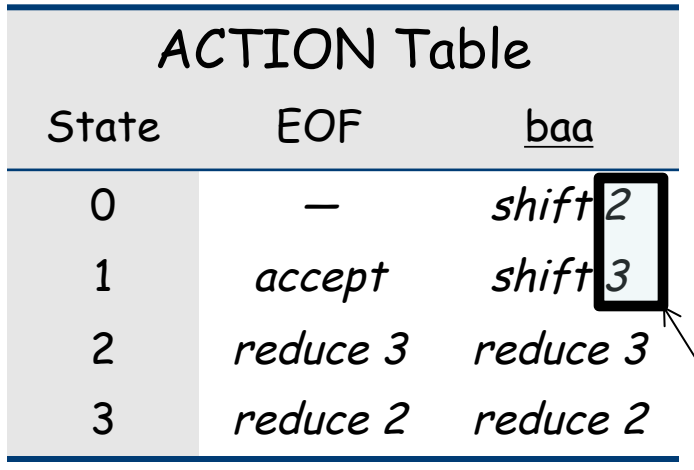

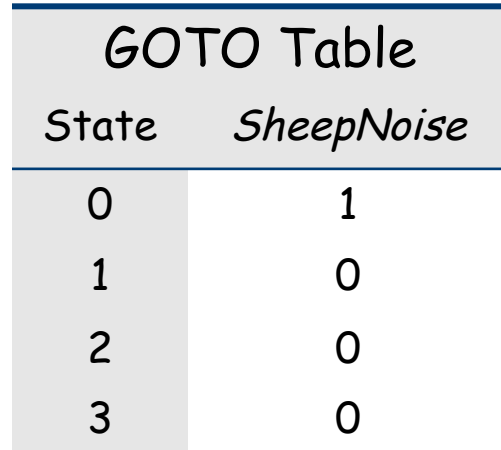

Correspond to state

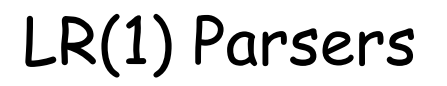

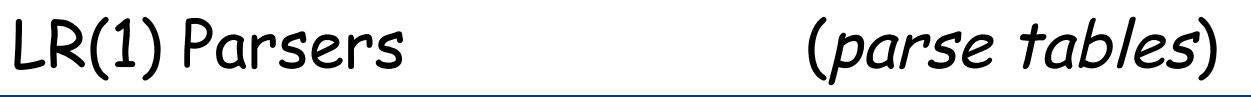

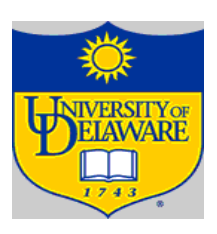

To make a parser for  $L(G)$ , need a set of tables

#### The grammar

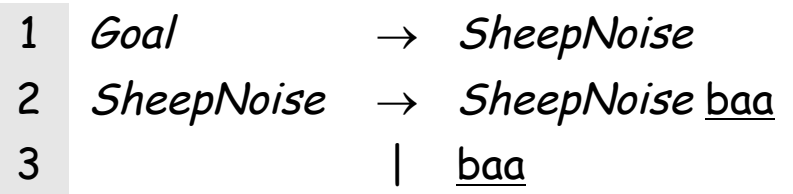

#### The tables

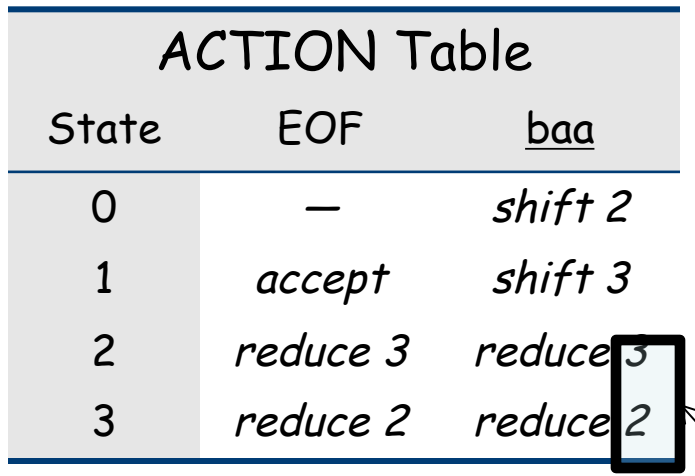

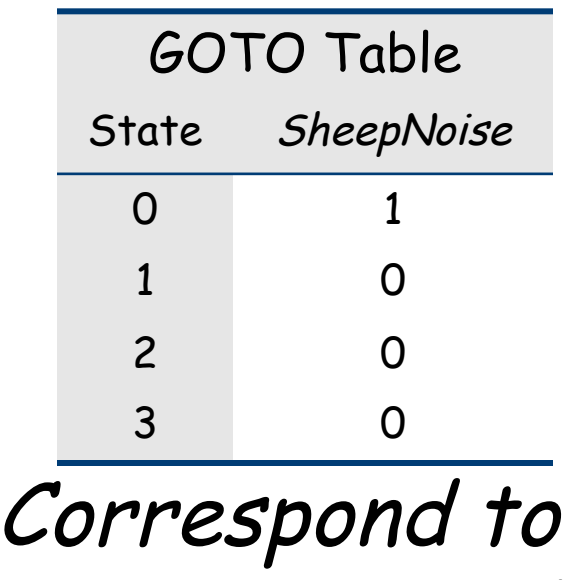

production rule

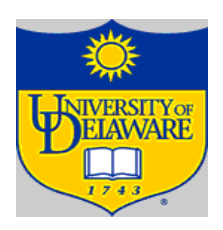

- How do we build the parse tables for an LR(1) grammar?
- Use grammar to build model of Control DFA
- ACTION table
	- —Provides actions to perform
- GOTO table
	- —Tells us state to goto next
- If table construction succeeds, the grammar is LR(1)

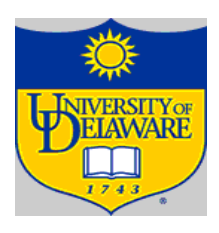

- Model the state of the parser with "LR(1) items"
- Use two functions:
	- $-qoto(s, X)$
	- —closure(s)
- Build up states and transition functions of the DFA

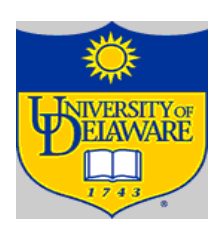

1 
$$
Goal \rightarrow List
$$
  
\n2  $List \rightarrow List \; Pair$   
\n3  $|Pair \rangle$   
\n4  $Pair \rightarrow (Pair \; )$   
\n5  $| \; ( \; )$ 

LR(1) Parsers

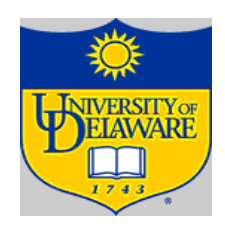

The Control DFA for the Parentheses Language

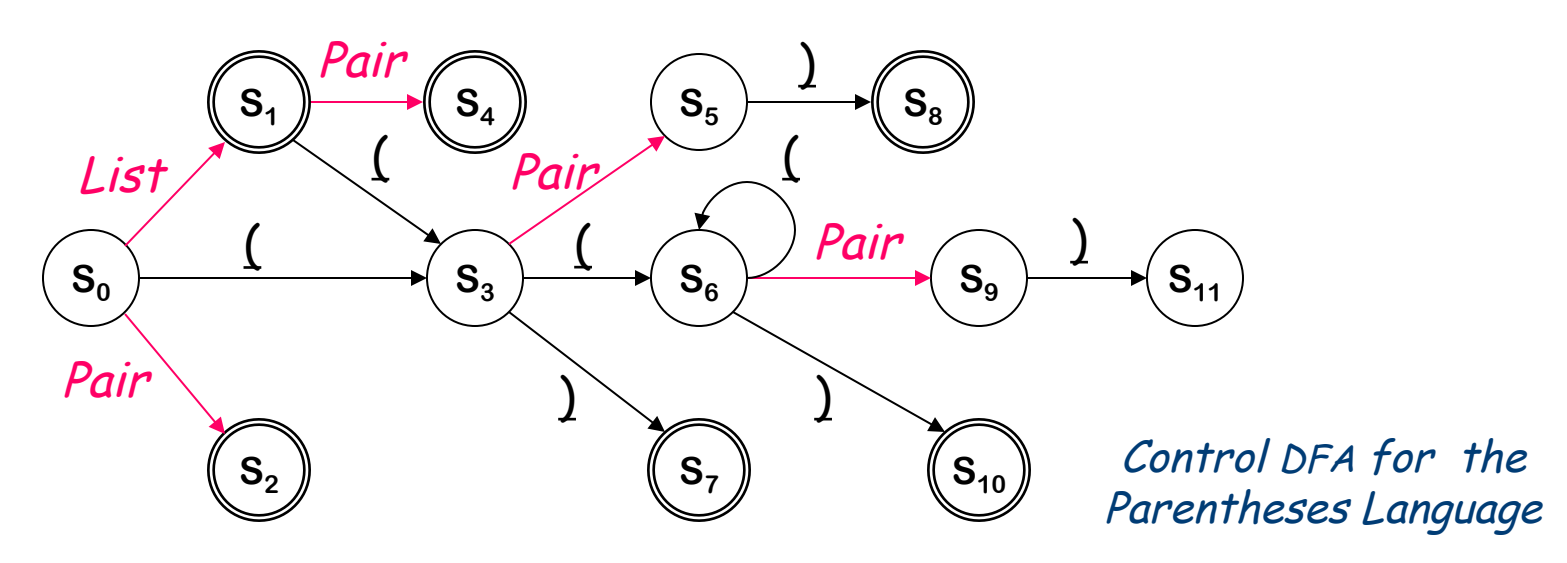

Transitions on terminals represent shift actions [ACTION] Transitions on nonterminals represent reduce actions [GOTO]

The table construction derives this DFA from the grammar

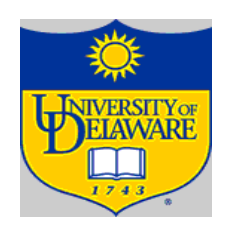

LR(1) items represent set of valid states

An LR(1) item is a pair  $[P, \delta]$ , where

- P is a production  $A\rightarrow\beta$  with a  $\cdot$  at some position in the rhs
- $\delta$  is a lookahead string (word or EOF)

The • ("placeholder") in item indicates TOS position

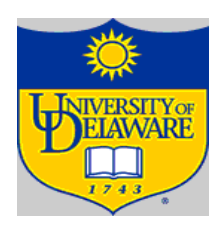

 $[A\rightarrow B\gamma,a]$  means that input seen so far is consistent with use of  $A \rightarrow \beta \gamma$  immediately after the symbol on TOS "possibility"

 $[A \rightarrow \beta \cdot \gamma, \underline{a}]$  means that input seen so far is consistent with use of  $A \rightarrow \beta \gamma$  at this point in the parse, and that the parser has already recognized  $\beta$  (that is,  $\beta$  is on TOS)

"partially complete"

 $[A \rightarrow \beta \gamma \cdot a]$  means that parser has seen  $\beta \gamma$ , and that a lookahead symbol of  $\underline{a}$  is consistent with reducing to A. "complete"

LR(1) Items

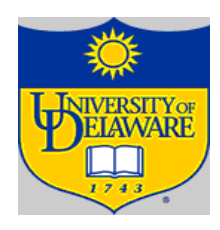

Production  $A\rightarrow\beta$ ,  $\beta = B_1B_2B_3$  and lookahead <u>a</u>, gives rise to 4 items

 $[A\rightarrow B_1B_2B_3a]$ 

 $[A \rightarrow B_1 \cdot B_2 B_3 \underline{\alpha}]$ 

 $[A \rightarrow B_1 B_2 \cdot B_3 \underline{\alpha}]$ 

 $[A\rightarrow B_1B_2B_3 \cdot \underline{a}]$ 

The set of LR(1) items for a grammar is finite

# Lookahead symbols?

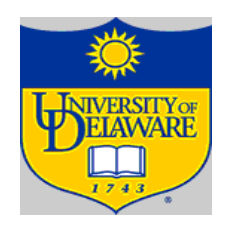

• Helps to choose the correct reduction

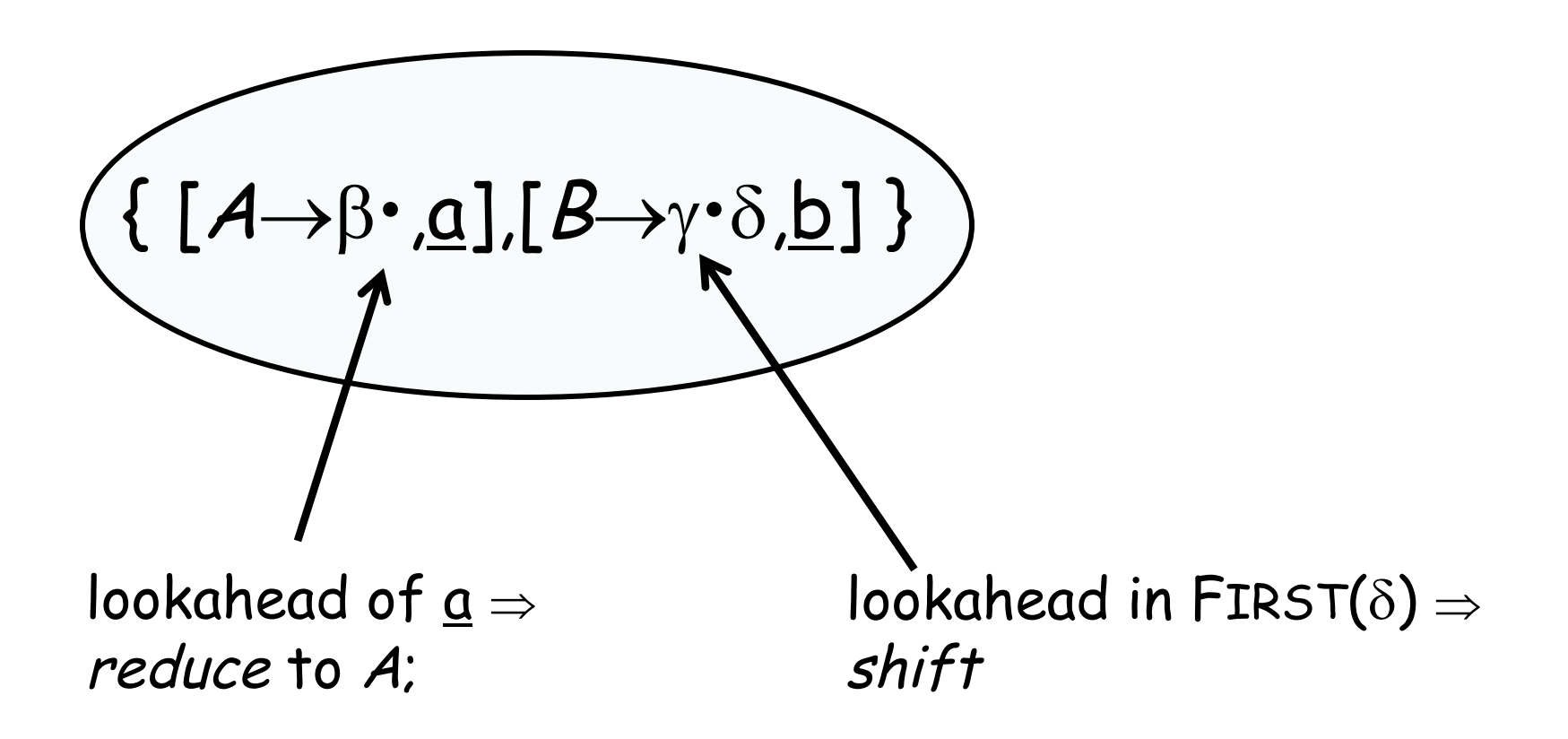

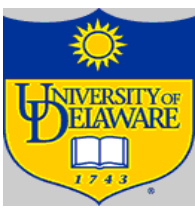

LR(1) Table Construction : Overview

# Build Canonical Collection (CC) of sets of LR(1) Items, I

Step 1: Start with initial state,  $s_0$  $\bullet$  [ $\leq$ ' $\rightarrow$ - $\leq$ , EOF], along with any equivalent items • Derive equivalent items as *closure(* $s_0$ *)* Grammar has an unique goal symbol

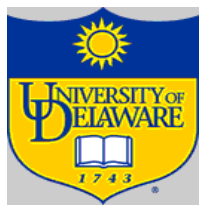

LR(1) Table Construction : Overview

Step 2: For each  $s_k$ , and each symbol  $X$ , compute  $qoto(s_k, X)$ 

- $\bullet$  If the set is not already in CC, add it
- $\bullet$  Record all the transitions created by goto()
- This eventually reaches a fixed point

LR(1) Table Construction : Overview

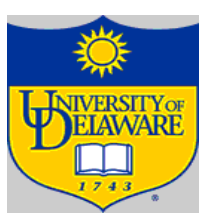

Step 3: Fill in the table from the collection of sets of LR(1) items

The states of canonical collection are precisely the states of the Control DFA

The construction traces the DFA's transitions

Computing Closures

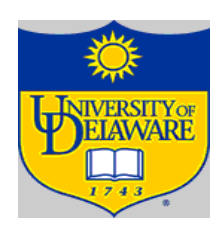

Closure(s) adds all the items implied by the items already in state s

$$
\frac{S}{(A\rightarrow\beta\bullet C\delta,\underline{a}]}
$$

Closure( $[A\rightarrow \beta \bullet C\delta,\underline{a}]$ ) adds  $[C\rightarrow \bullet \tau,x]$ 

where C is on the lhs and each  $x \in$  FIRST( $\delta \underline{a}$ )

Since  $\beta\mathcal{C}\delta$  is valid, any way to derive  $\beta\mathcal{C}\delta$  is valid

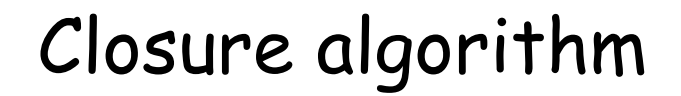

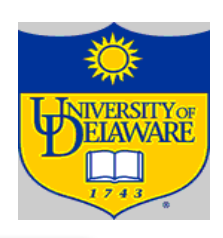

**Closure(s)**

\nwhile (s is still changing)

\n
$$
\forall \text{ items } [A \rightarrow \beta \cdot C\delta, \underline{a}] \in S
$$

\n
$$
\forall \text{ productions } C \rightarrow \tau \in P
$$

\n
$$
\forall \underline{x} \in \text{First}(\delta \underline{a}) \quad // \delta \text{ might be } \varepsilon
$$

\n
$$
\text{if } [C \rightarrow \tau, \underline{x}] \notin S
$$

\nthen  $s \leftarrow s \cup \{ [C \rightarrow \tau, \underline{x}] \}$ 

 $\bullet$  Halts because  $s\subset$  Items

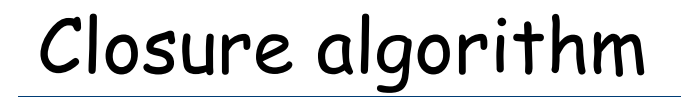

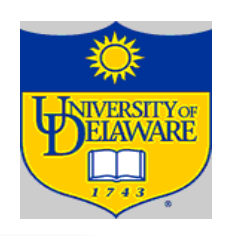

*Closure(s)*

\nwhile (s is still changing)

\n
$$
\forall \text{ items } [A \rightarrow \beta \cdot C\delta, \underline{a}] \in s
$$
\n
$$
\forall \text{ productions } C \rightarrow \tau \in P
$$
\n
$$
\forall \underline{x} \in \text{First}(\delta \underline{a}) \quad // \delta \text{ might be } \varepsilon
$$
\n
$$
\text{if } [C \rightarrow \tau, \underline{x}] \notin s
$$
\n
$$
\text{then } s \leftarrow s \cup \{ [C \rightarrow \tau, \underline{x}] \}
$$

 $\bullet$  Halts because  $s\subset$  Items

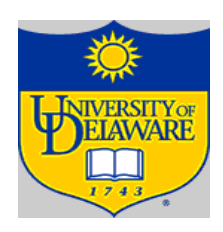

*Closure(s)*

\nwhile (s is still changing)

\n
$$
\forall \text{ items } [A \rightarrow \beta \cdot C\delta, \underline{a}] \in s
$$

\n
$$
\forall \text{ productions } C \rightarrow \tau \in P
$$

\n
$$
\forall \underline{x} \in \text{First}(\delta \underline{a}) \quad \text{// } \delta \text{ might be } \varepsilon
$$

\nif  $[C \rightarrow \tau, \underline{x}] \notin s$ 

\nthen  $s \leftarrow s \cup \{[C \rightarrow \tau, \underline{x}]\}$ 

 $\bullet$  Halts because  $s\subset$  Items

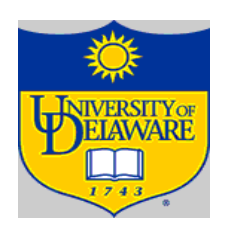

*Closure(s)*

\nwhile (s is still changing)

\n
$$
\forall \text{ items } [A \rightarrow \beta \cdot \widehat{\mathbb{Q}}] \in S
$$

\n
$$
\forall \text{ productions } C \rightarrow \tau \in P
$$

\n
$$
\forall \underline{x} \in \text{First}(\delta \underline{a}) \text{ // } \delta \text{ might be } \varepsilon
$$

\n
$$
\text{if } [C \rightarrow \tau, \underline{x}] \notin S
$$

\nthen  $s \leftarrow s \cup \{ [C \rightarrow \tau, \underline{x}] \}$ 

- $\bullet$  Halts because  $s\subset$  Items
- Closure "fills out" a state

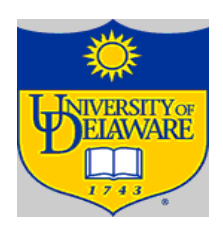

*Closure(s)*

\nwhile (s is still changing)

\n
$$
\forall \text{ items } [A \rightarrow \beta \cdot C\delta, \underline{a}] \in s
$$
\n
$$
\forall \text{ productions } \underline{C \rightarrow \tau} \in P
$$
\n
$$
\forall \underline{x} \in \text{First}(\delta \underline{a}) \quad // \delta \text{ might be } \varepsilon
$$
\n
$$
\text{if } [C \rightarrow \cdot \tau, \underline{x}] \notin s
$$
\n
$$
\text{then } s \leftarrow s \cup \{[C \rightarrow \cdot \tau, \underline{x}]\}
$$

 $\bullet$  Halts because  $s\subset$  Items

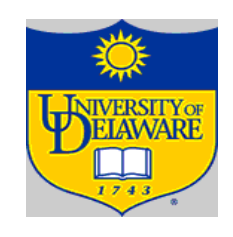

Initial step builds the item  $[Goal \rightarrow \text{S}heepNoise, EOF]$ and takes its closure()

 $\mathit{Closure}(\texttt{[Goal} \rightarrow \texttt{`SheepNoise} , \texttt{EOF}])$ 

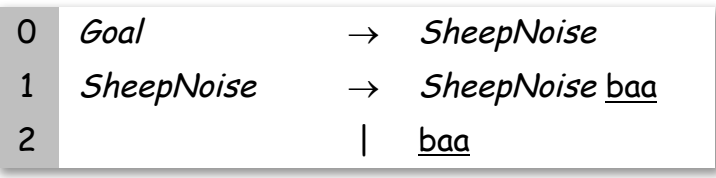

Initial step builds the item  $[Goal \rightarrow \text{S}heepNoise, EOF]$ and takes its closure( )

 $\mathcal{C}$ losure( [Goal $\rightarrow$ •SheepNoise, <u>EOF</u>] )

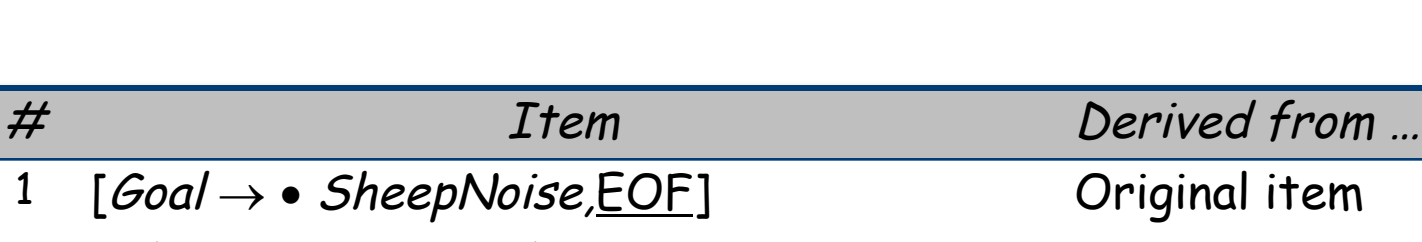

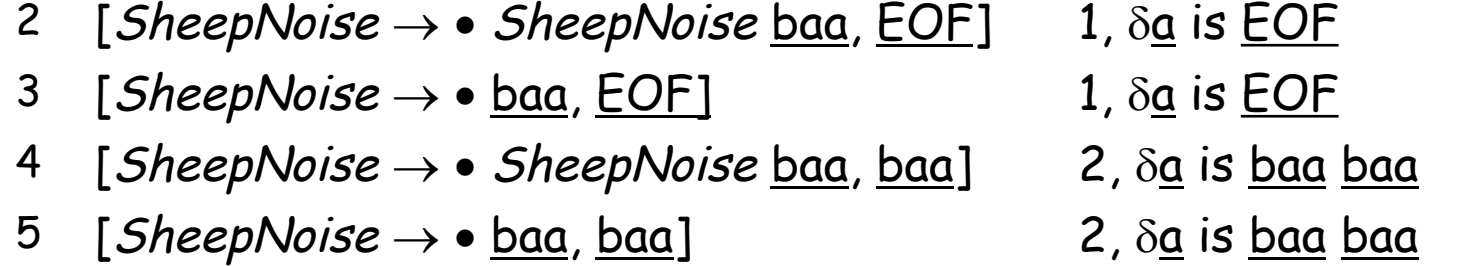

So,  $S_0$  is

{ [Goal® • SheepNoise,EOF], [SheepNoise® • SheepNoise baa,EOF]*,*  [SheepNoise®• baa,EOF], [SheepNoise® • SheepNoise baa,baa]*,*  $[SheepNoise \rightarrow \cdot baa,baa]$ 

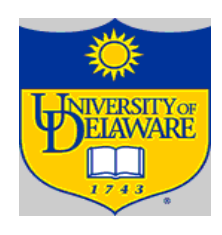

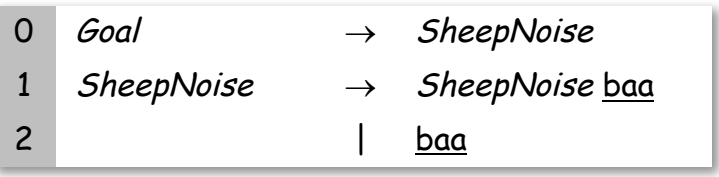

Computing Gotos

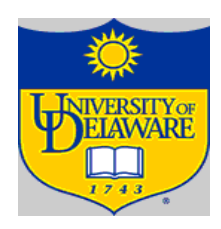

Goto(s,x) computes state parser would reach if it recognized  $x$  while in state  $s$ Goto({ $[A\rightarrow\beta\bullet X\delta,a]$ }, X)  $[A\rightarrow \beta X \bullet \delta, \alpha]$ Produces

• Creates new LR(1) item & uses closure() to fill out the state

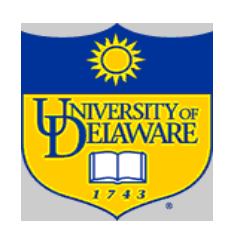

# Goto Algorithm

Goto(s, X)  
\nnew 
$$
\leftarrow \emptyset
$$
  
\n $\forall$  items [A $\rightarrow \beta \cdot X \delta, \underline{a}] \in s$   
\nnew  $\leftarrow$  new  $\cup$  {[A $\rightarrow \beta X \cdot \delta, \underline{a}]}$   
\nreturn closure(new)

- Not a fixed-point method!
- Uses closure( )
- Goto() moves us forward

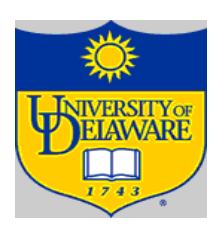

 $S<sub>0</sub>$  is { [Goal $\rightarrow \cdot$  SheepNoise, <u>EOF</u>], [SheepNoise $\rightarrow \cdot$  SheepNoise baa, EOF], [SheepNoise® • baa,EOF], [SheepNoise® • SheepNoise baa,baa]*,*  $[SheepNoise \rightarrow \cdot \underline{baa,baa}]$ 

Goto( $S_0$ , baa)

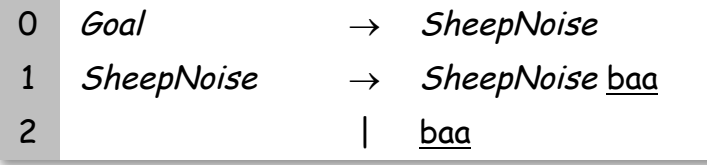

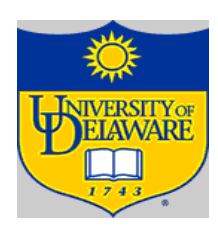

 $S_0$  is  $\{ [Goal \rightarrow \cdot \text{SheepNoise}$ , [SheepNoise $\rightarrow \cdot \text{SheepNoise}$  baa, EOF], [SheepNoise® • baa,EOF], [SheepNoise® • SheepNoise baa,baa]*,*  $[SheepNoise \rightarrow \cdot \underline{baa,baa}]$ 

*Goto(*  $S_{0}$  , baa )

• Loop produces

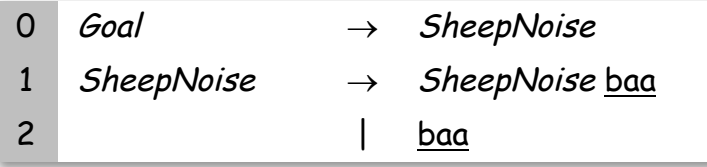

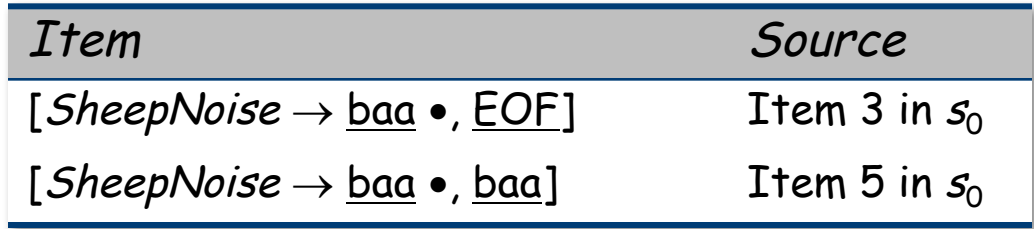

Closure adds nothing since  $\cdot$  is at end of rhs in each item

In the construction, this produces  $s_2$ {[SheepNoise->baa ·, {EOF,baa}]}

New, but obvious, notation for two distinct items SheepNoise->baa ·, EOF] &  $\overline{\mathit{SheepNoise}{\rightarrow}\underline{\mathsf{baa}}\cdot}$ ,  $\overline{\mathsf{baa}}$ ]

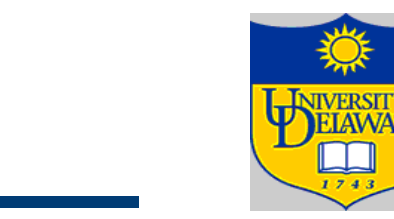

$$
\begin{array}{rcl}\n\hline\ns_0 < \textit{closure}([\mathit{S}' \rightarrow \mathit{S}, \mathit{EOF}]) \\
\hline\nS < \{s_0\} \\
k < 1 \\
\textit{while } (\mathit{S} \text{ is still changing}) \\
\forall s_j \in \mathit{S} \text{ and } \forall x \in (\mathit{T} \cup \mathit{NT}) \\
t < \textit{goto}(s_j, x) \\
\textit{if } t \notin \mathit{S} \text{ then} \\
\textit{name } t \text{ as } s_k \\
\mathit{S} < \mathit{S} \cup \{s_k\} \\
\textit{record } s_j \rightarrow s_k \textit{ on } x \\
\textit{k} < k + 1 \\
\textit{else} \\
\textit{t is } s_m \in \mathit{S} \\
\textit{record } s_j \rightarrow s_m \textit{ on } x\n\end{array}
$$

Add initial state; fill out state with closure

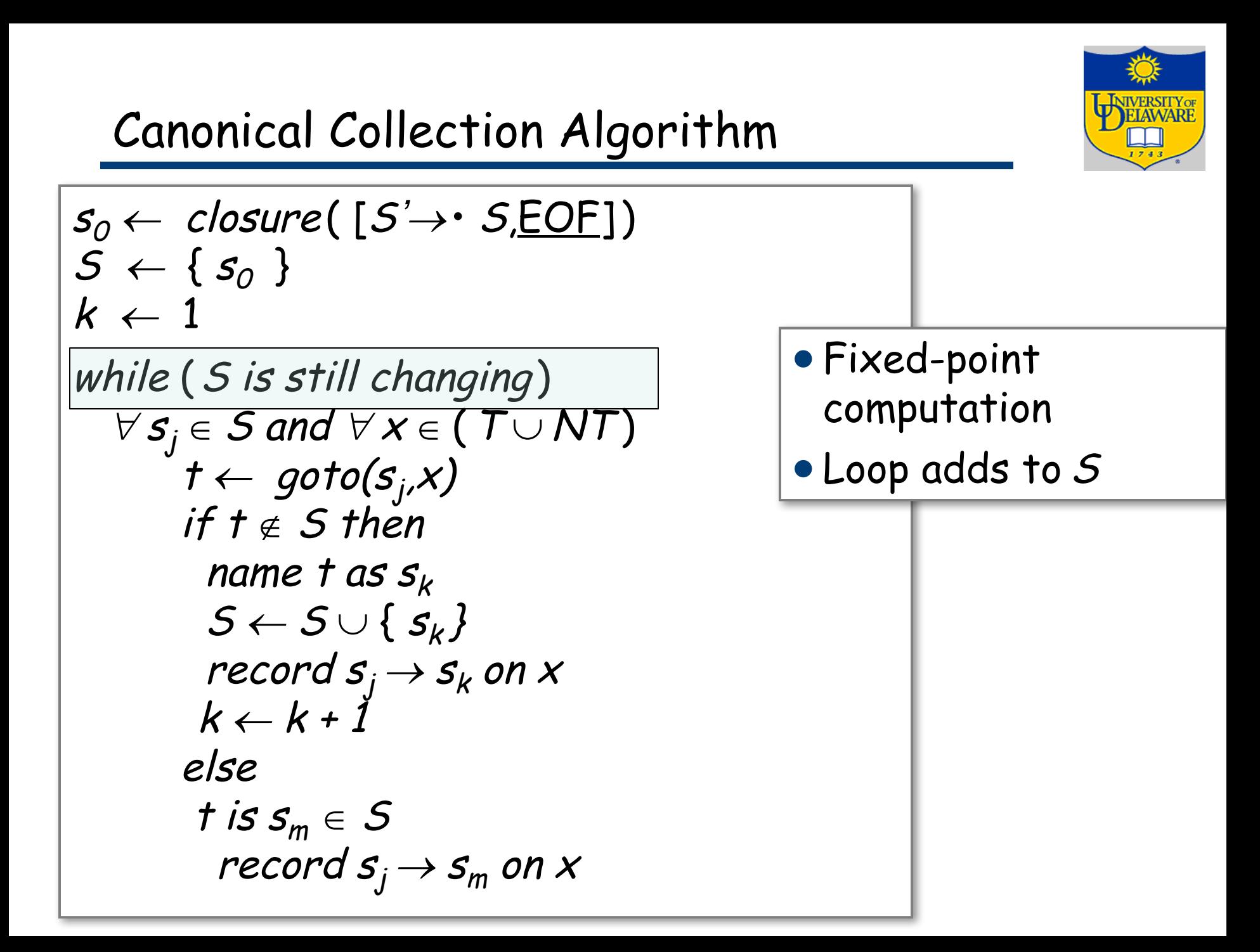

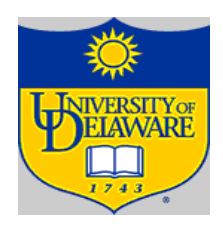

$$
s_0 \leftarrow closure([S \rightarrow S, \text{EOF}])
$$
\n
$$
s \leftarrow \{s_0\}
$$
\n
$$
k \leftarrow 1
$$
\nwhile (S is still changing)\n
$$
\forall s_j \in S \text{ and } \forall x \in (T \cup NT)
$$
\n
$$
t \leftarrow goto(s_j, x)
$$
\nif  $t \notin S$  then\n
$$
t \in S \text{ then}
$$
\n
$$
t \neq s \text{ then}
$$
\n
$$
t \neq s \text{ then}
$$
\n
$$
t \neq s \text{ then}
$$
\n
$$
t \neq s \text{ then}
$$
\n
$$
t \neq s \text{ then}
$$
\n
$$
t \neq s \text{ then}
$$
\n
$$
t \neq s \text{ then}
$$
\n
$$
t \neq s \text{ then}
$$
\n
$$
t \neq s \text{ then}
$$
\n
$$
t \neq s \text{ then}
$$
\n
$$
t \neq s \text{ then}
$$
\n
$$
t \neq s \text{ then}
$$
\n
$$
t \neq s \text{ then}
$$
\n
$$
t \neq s \text{ then}
$$
\n
$$
t \neq s \text{ then}
$$
\n
$$
t \neq s \text{ then}
$$
\n
$$
t \neq s \text{ then}
$$
\n
$$
t \neq s \text{ then}
$$
\n
$$
t \neq s \text{ then}
$$
\n
$$
t \neq s \text{ then}
$$
\n
$$
t \neq s \text{ then}
$$
\n
$$
t \neq s \text{ then}
$$
\n
$$
t \neq s \text{ then}
$$
\n
$$
t \neq s \text{ then}
$$
\n
$$
t \neq s \text{ then}
$$
\n
$$
t \neq s \text{ then}
$$
\n
$$
t \neq s \text{ then}
$$
\n
$$
t \neq s \text{ then}
$$
\n
$$
t \neq s \text{ then}
$$
\n
$$
t \neq s \text{ then}
$$
\n
$$
t \neq s \text{ then}
$$
\n
$$
t \neq s \text{ then}
$$
\n

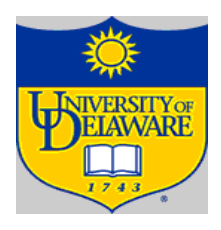

$$
s_0 \leftarrow closure([S \rightarrow S, EOF])
$$
\n
$$
S \leftarrow \{s_0\}
$$
\n
$$
k \leftarrow 1
$$
\n
$$
while (S \text{ is still changing})
$$
\n
$$
\forall s_j \in S \text{ and } \forall x \in (T \cup NT)
$$
\n
$$
\overline{t \leftarrow goto(s_j, x)}
$$
\n
$$
\overline{t \uparrow t \not\in S} \text{ then}
$$
\n
$$
name \, t \, as \, s_k
$$
\n
$$
S \leftarrow S \cup \{s_k\}
$$
\n
$$
record \, s_j \rightarrow s_k \, on \, x
$$
\n
$$
k \leftarrow k + 1
$$
\n
$$
else
$$
\n
$$
t \, is \, s_m \in S
$$
\n
$$
record \, s_j \rightarrow s_m \, on \, x
$$

• Call goto function to get transition from  $s_i$  to new state t

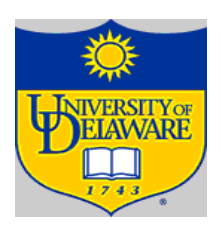

$$
s_0 \leftarrow closure([S' \rightarrow S, EOF])
$$
\n
$$
S \leftarrow \{s_0\}
$$
\n
$$
k \leftarrow 1
$$
\n
$$
while (S \text{ is still changing})
$$
\n
$$
\forall s_j \in S \text{ and } \forall x \in (T \cup NT)
$$
\n
$$
t \leftarrow goto(s_j, x)
$$
\n
$$
if t \notin S \text{ then}
$$
\n
$$
name \{ as s_k
$$
\n
$$
S \leftarrow S \cup \{s_k\}
$$
\n
$$
record \{s_j \rightarrow s_k \text{ on } x \}
$$
\n
$$
k \leftarrow k + 1
$$
\n
$$
else
$$
\n
$$
t \text{ is } s_m \in S
$$
\n
$$
record \{s_j \rightarrow s_m \text{ on } x \}
$$

• Add t to CC and add transition in DFA

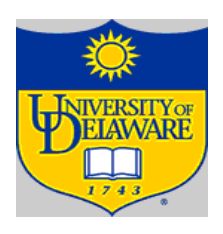

$$
s_0 \leftarrow closure([S \rightarrow S, EOF])
$$
\n
$$
S \leftarrow \{s_0\}
$$
\n
$$
k \leftarrow 1
$$
\nwhile (S is still changing)\n
$$
\forall s_j \in S \text{ and } \forall x \in (T \cup NT)
$$
\n
$$
t \leftarrow goto(s_j, x)
$$
\nif  $t \notin S$  then\n
$$
name \{ as s_k
$$
\n
$$
S \leftarrow S \cup \{s_k\}
$$
\nrecord  $s_j \rightarrow s_k$  on  $x$ \n
$$
k \leftarrow k + 1
$$
\nelse\n
$$
t \text{ is } s_m \in S
$$
\nrecord  $s_j \rightarrow s_m$  on  $x$ 

• t is already in CC; it is some state  $s_m$  add transition to DFA

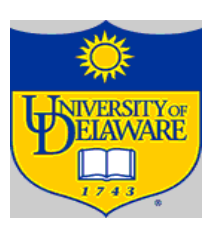

Starts with  $S_0$ 

 $S_0$ : {  $[Goal \rightarrow \cdot$  SheepNoise, EOF],  $[SheepNoise \rightarrow \cdot SheepNoise$  <u>baa, EOF</u>], [SheepNoise® • baa, EOF], [SheepNoise® • SheepNoise baa, baa]*,*  $[SheepNoise \rightarrow \cdot \underline{baa}, \underline{baa}]$ 

 $s_o \leftarrow \textit{closure}(\texttt{[S'$\rightarrow$` S, \underline{EOF}])}$  $\mathcal{S}\,\leftarrow\,\set{s_o}$  $k \, \leftarrow \, 1$ …

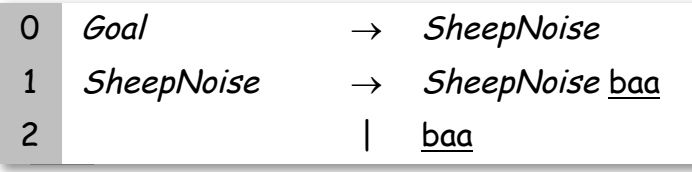

### Starts with  $S_0$

…

 $S_0$ : {  $[Goal \rightarrow \cdot$  SheepNoise, <u>EOF</u>], [SheepNoise $\rightarrow \cdot$  SheepNoise baa, EOF],  $[SheepNoise \rightarrow \cdot baa, \underline{EOF}]$ ,  $[SheepNoise \rightarrow \cdot SheepNoise$  <u>baa</u>, baa],  $[SheepNoise \rightarrow \cdot baa, baa]$ 

### Iteration 1 computes

 $S_1 = \text{Goto}(S_0)$ , SheepNoise) = { [Goal® SheepNoise •, EOF], [SheepNoise® SheepNoise • baa, EOF]*,*   $[SheepNoise \rightarrow SheepNoise \cdot baa, baa]$ 

$$
\begin{aligned}\n&\text{while } (S \text{ is still changing}) \\
&\forall s_j \in S \text{ and } \forall x \in (T \cup NT) \\
&\qquad t \leftarrow \text{goto}(s_j, x)\n\end{aligned}
$$

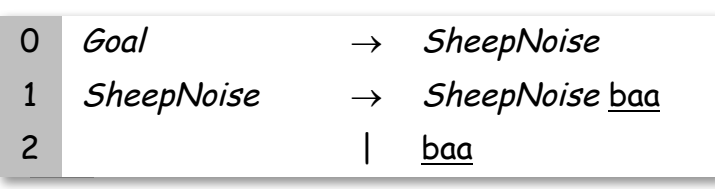

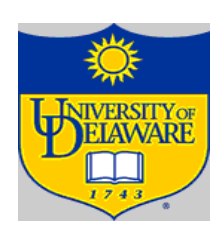

### Starts with  $S_0$

 $S_0$ : {  $[Goal \rightarrow \cdot$  SheepNoise, <u>EOF</u>], [SheepNoise $\rightarrow \cdot$  SheepNoise baa, EOF], [SheepNoise® • baa, EOF], [SheepNoise® • SheepNoise baa, baa]*,*  $[SheepNoise \rightarrow \cdot baa, baa]$ 

### Iteration 1 computes

 $S_1 = \text{Goto}(S_0)$ , SheepNoise) = { [Goal® SheepNoise •, EOF], [SheepNoise® SheepNoise • baa, EOF]*,*   $[SheepNoise \rightarrow SheepNoise \cdot baa, baa]$ 

 $S_2 = Goto(S_0, baa) = \{ [SheepNoise \rightarrow baa \cdot , EOF],$ 

 $[SheepNoise \rightarrow baa';baa]$ 

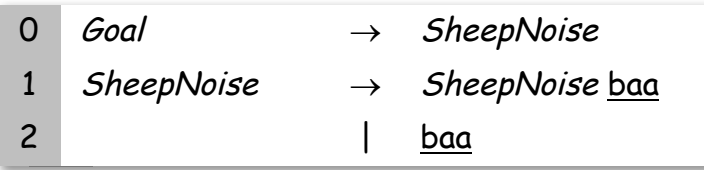

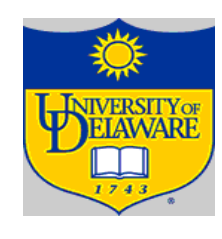

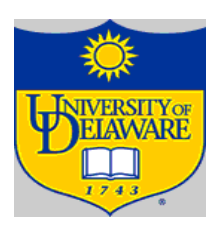

 $S_1 = \text{Goto}(S_0)$ , SheepNoise) = { [Goal® SheepNoise •, EOF], [SheepNoise® SheepNoise • baa, EOF]*,*   $[SheepNoise \rightarrow SheepNoise \cdot baa, baa]$ 

> Nothing more to compute, since • is at the end of every item in  $S<sub>3</sub>$ .

#### Iteration 2 computes  $S_3 = \text{Goto}(S_1)$ ,  $\underline{baa}$ ) = { [SheepNoise  $\rightarrow$  SheepNoise  $\underline{baa}$  $\cdot$ ,  $\underline{EOF}$ ], [SheepNoise $\rightarrow$  SheepNoise baa  $\cdot$ , baa] }

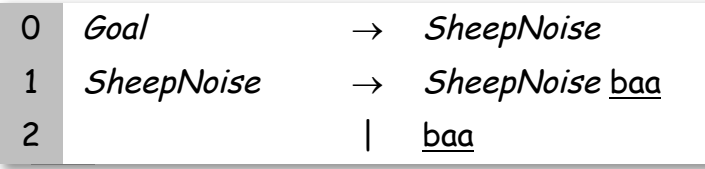

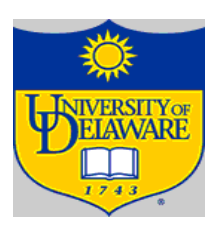

- $S_0$ : { [Goal $\rightarrow \cdot$  SheepNoise, <u>EOF</u>], [SheepNoise $\rightarrow \cdot$  SheepNoise baa, EOF], [SheepNoise® • baa, EOF], [SheepNoise® • SheepNoise baa, baa]*,*  $[SheepNoise \rightarrow \cdot \underline{baa}, \underline{baa}]$
- $S_1$  = Goto( $S_0$ , SheepNoise) =  $\{ [Goal \rightarrow SheepNoise \cdot, \underline{EOF}], [SheepNoise \rightarrow SheepNoise \cdot baa, \underline{EOF}],$  $[SheepNoise \rightarrow SheepNoise \cdot baa, baa]$

$$
S_2 = Goto(S_0, \underline{baa}) = \{ [SheepNoise \rightarrow \underline{baa} \cdot, \underline{EOF}],
$$
  
[SheepNoise \rightarrow \underline{baa} \cdot, \underline{baa}] \}

 $S_3$  = Goto( $S_1$ , baa) = { [SheepNoise $\rightarrow$  SheepNoise baa  $\cdot$ , <u>EOF</u>],  $[SheepNoise \rightarrow SheepNoise \cdot \text{baa}$  •, baa] }

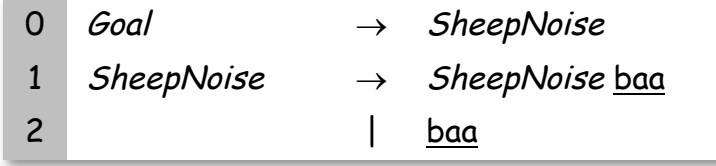

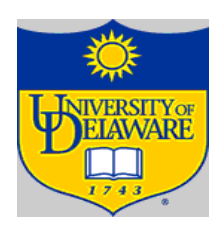

### Filling in the ACTION and GOTO Tables

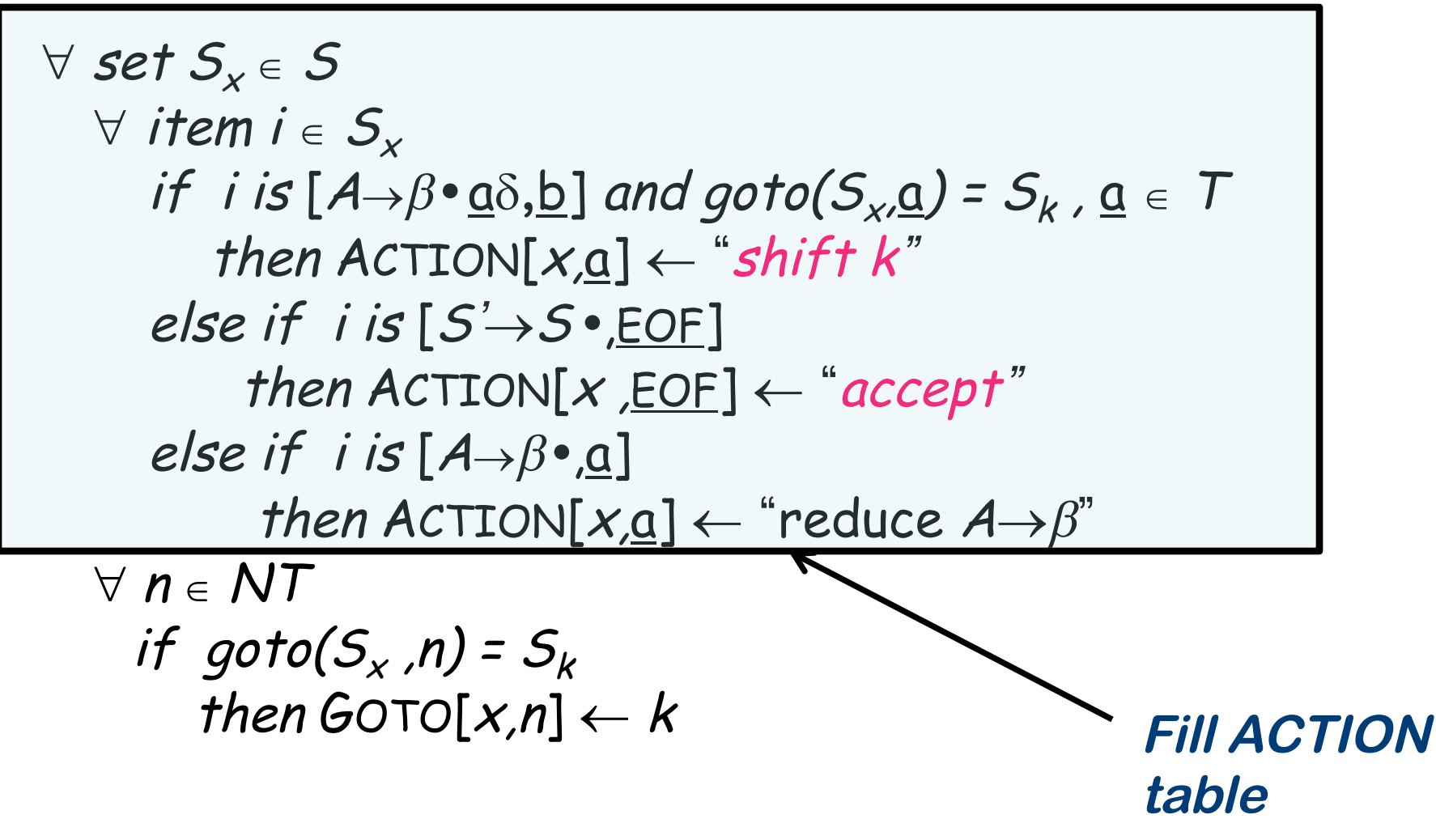

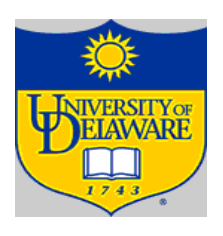

#### Filling in the ACTION and GOTO Tables

The algorithm  $\forall$  set  $S_{\mathsf{v}} \in S$  $\forall$  item  $i \in S_{\mathsf{x}}$ if i is  $[A\rightarrow\beta\cdot\underline{\alpha}\delta, \underline{b}]$  and goto $(S_{x},\underline{\alpha})=S_{k}$ ,  $\underline{\alpha}\in\mathcal{T}$ then  $\text{ACTION}[x, \underline{a}] \leftarrow \text{``shift } k$ " else if i is [S<sup>&#</sup>x27; ®S **•** ,EOF] then  $\text{ACTION}[x,\underline{\text{EOF}}] \leftarrow \text{``accept''}$  $else$  if  $i$  is  $[A \rightarrow \beta \bullet$ ,<u>a</u>] then  $\text{ACTION}[x,\underline{a}] \leftarrow \text{``reduce } A \rightarrow \beta$ "  $\forall n \in NT$ if goto( $S_x$ ,n) =  $S_k$ then GOTO $[x,n] \leftarrow k$  $x$  is the state number

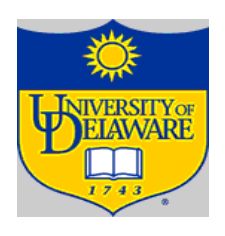

 $\forall$  set  $S_{\mathsf{x}} \in \mathcal{S}$  $\forall$  item  $i \in S_{\mathsf{x}}$ if i is  $[A\rightarrow\beta\cdot\underline{\alpha}\delta, \underline{b}]$  and goto $(S_{x},\underline{\alpha})=S_{k}$ ,  $\underline{\alpha}\in\mathcal{T}$ then  $\text{ACTION}[x, \underline{a}] \leftarrow \text{``shift } k$ " else if i is [S<sup>&#</sup>x27; ®S **•** ,EOF] then  $\text{ACTION}[x,\underline{\text{EOF}}] \leftarrow \text{``accept''}$  $else$  if  $i$  is  $[A \rightarrow \beta \bullet$ ,<u>a</u>] then  $\text{ACTION}[x,\underline{a}] \leftarrow \text{``reduce } A \rightarrow \beta$ "  $\forall n \in NT$ if goto( $S_x$ ,n) =  $S_k$ then GOTO $[x,n] \leftarrow k$ • before  $T \Rightarrow$  shift

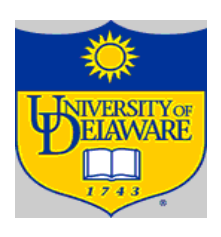

```
\forall set S_{\mathsf{x}} \in S\forall item i \in S_{\mathsf{x}}if i is [A\rightarrow\beta\cdot\underline{\alpha}\delta, \underline{b}] and goto(S_{x,\underline{\alpha}}) = S_{k}, \underline{\alpha} \in Tthen ACTION[x,a] \leftarrow "shift k"have Goal \Rightarrowelse if i is [S' \rightarrow S \cdot E \cap F]then ACTION[x, EOF] \leftarrow "accept"accept
        else if i is [A \rightarrow \beta \cdot a]then ACTION[x,\underline{a}] \leftarrow "reduce A \rightarrow \beta"\forall n \in NTif qoto(S_x,n) = S_kthen GOTO[x,n] \leftarrow k
```
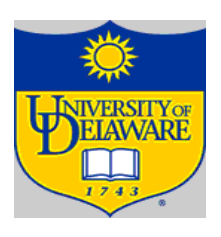

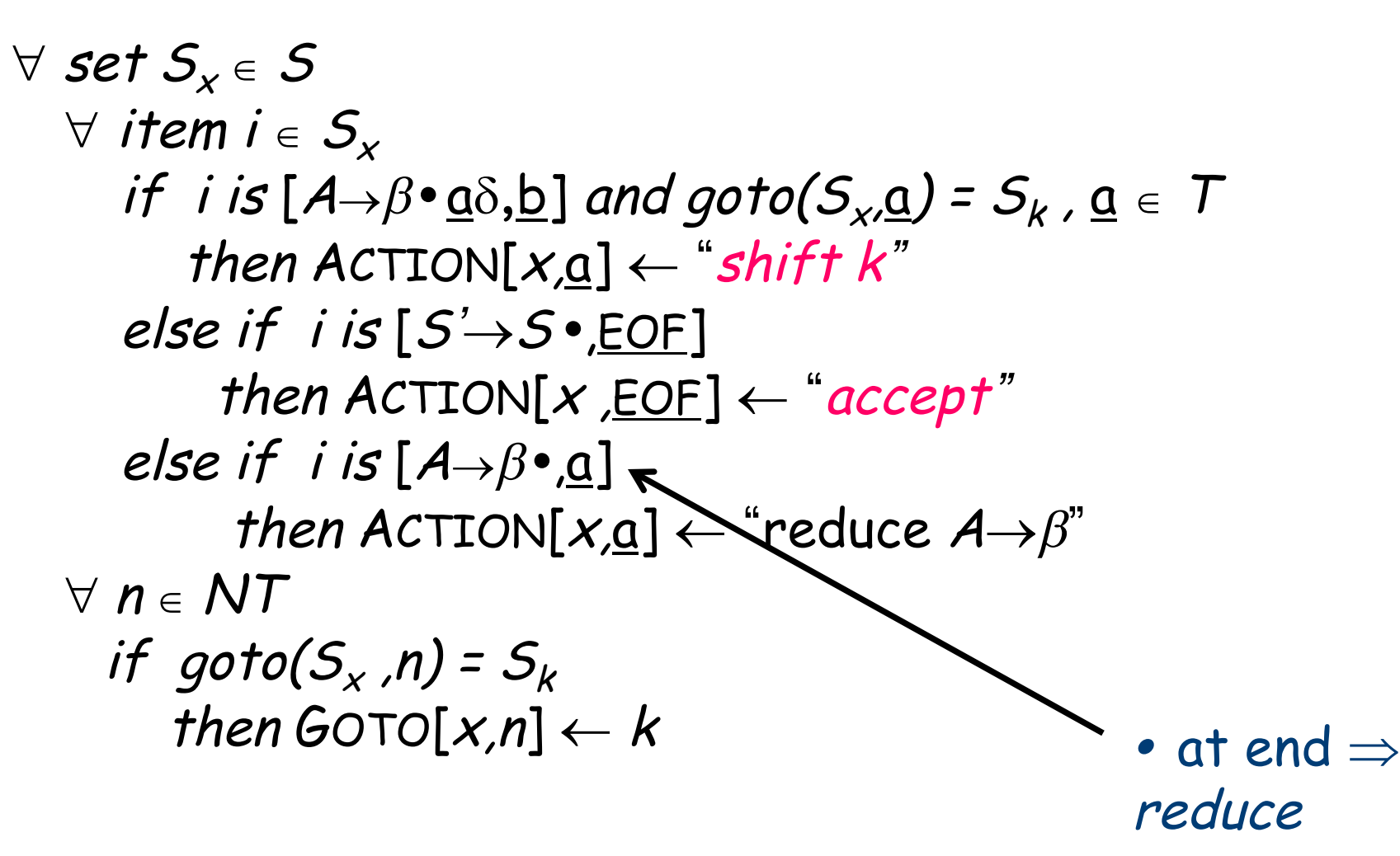

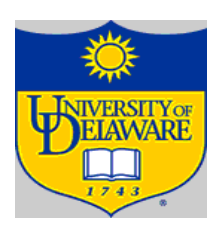

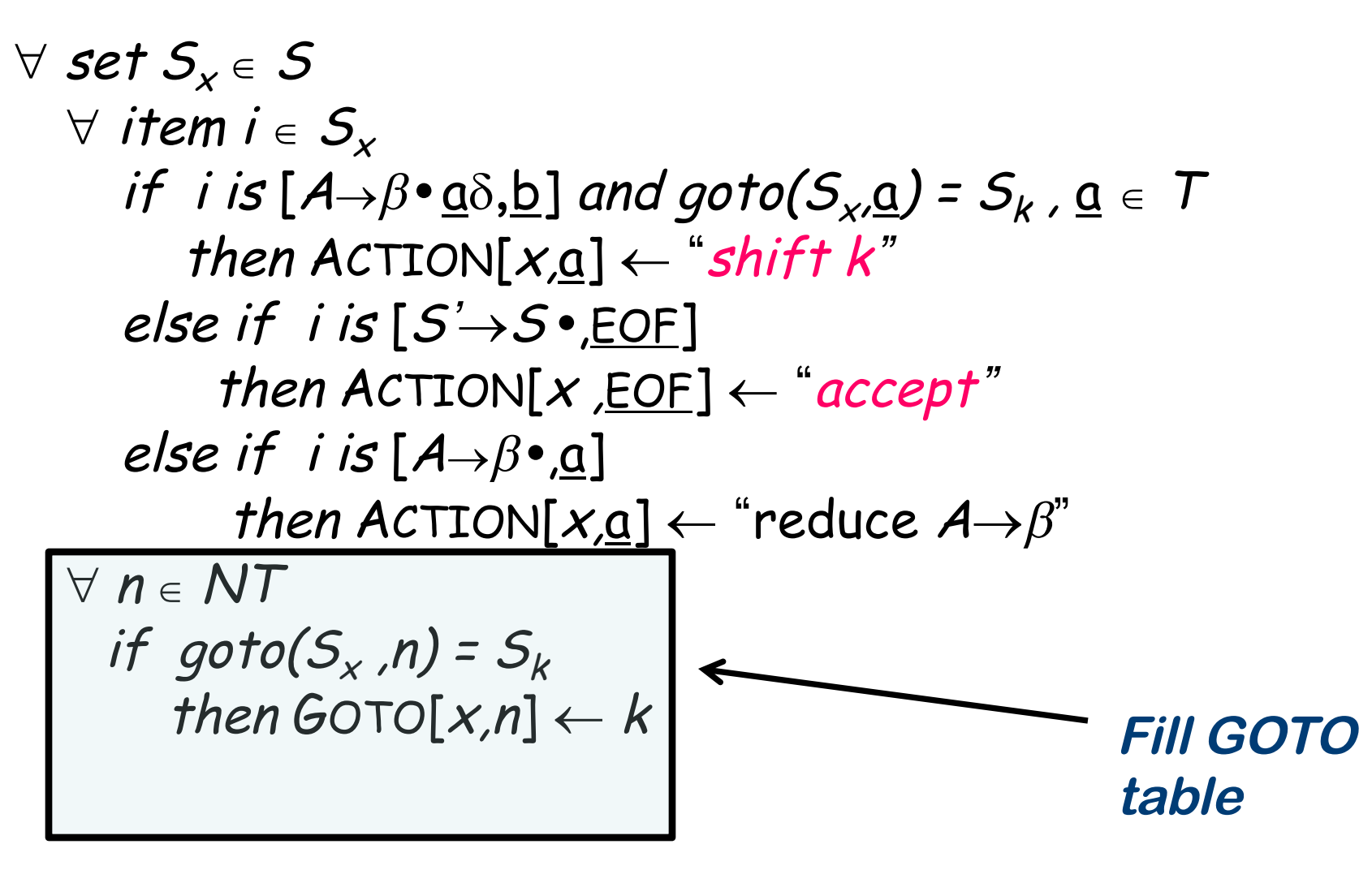

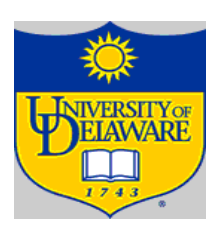

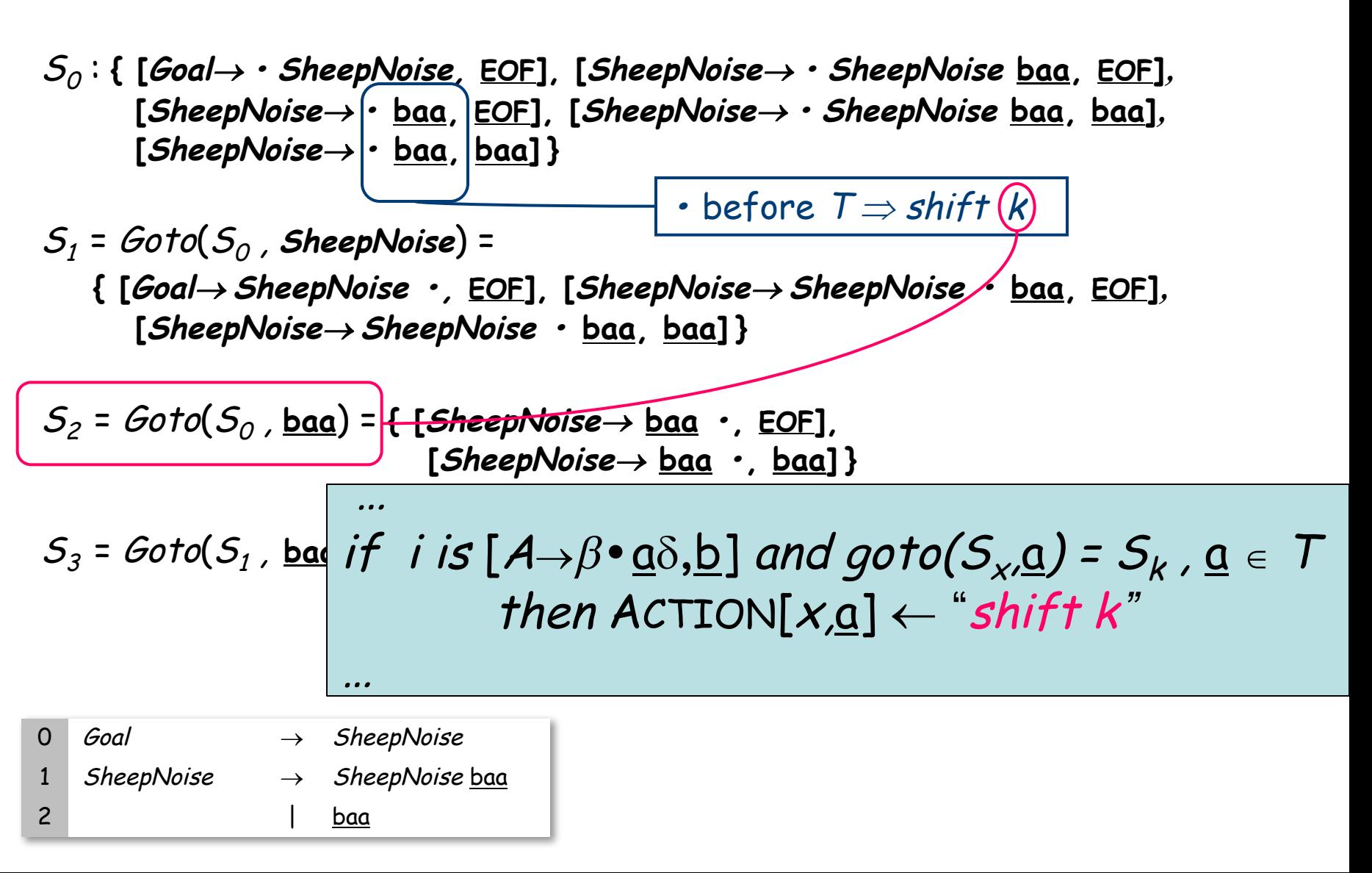

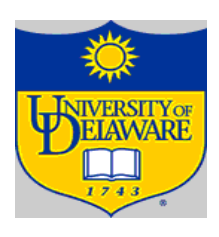

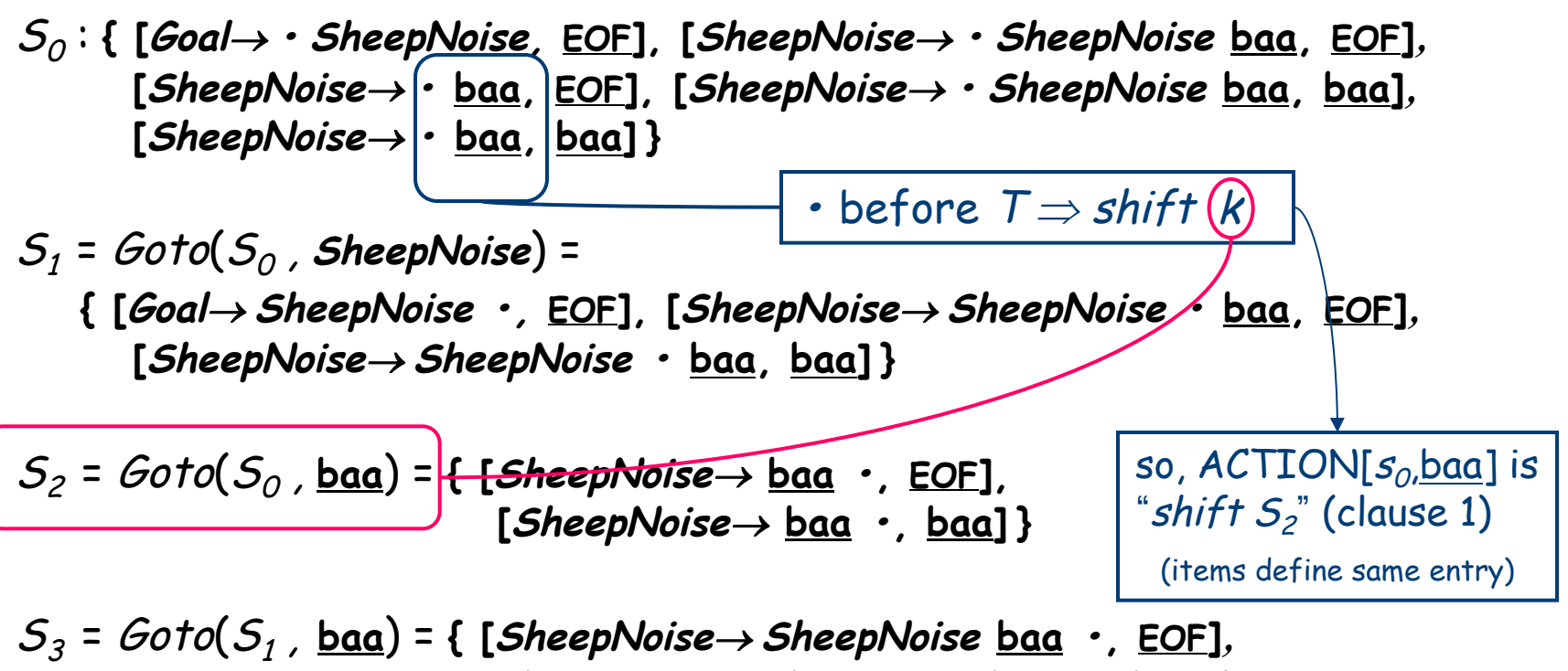

**[SheepNoise**® **SheepNoise baa •, baa] }**

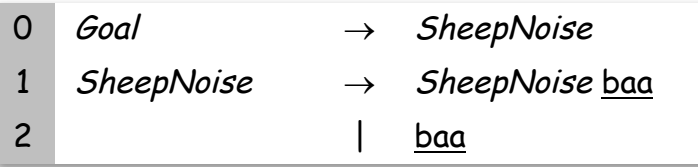

…

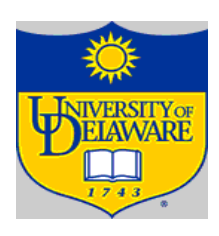

S0 : **{ [Goal**® **• SheepNoise, EOF], [SheepNoise**® **• SheepNoise baa, EOF]***,*  **[SheepNoise**® **• baa, EOF], [SheepNoise**® **• SheepNoise baa, baa]***,* **[SheepNoise**® **• baa, baa] }**

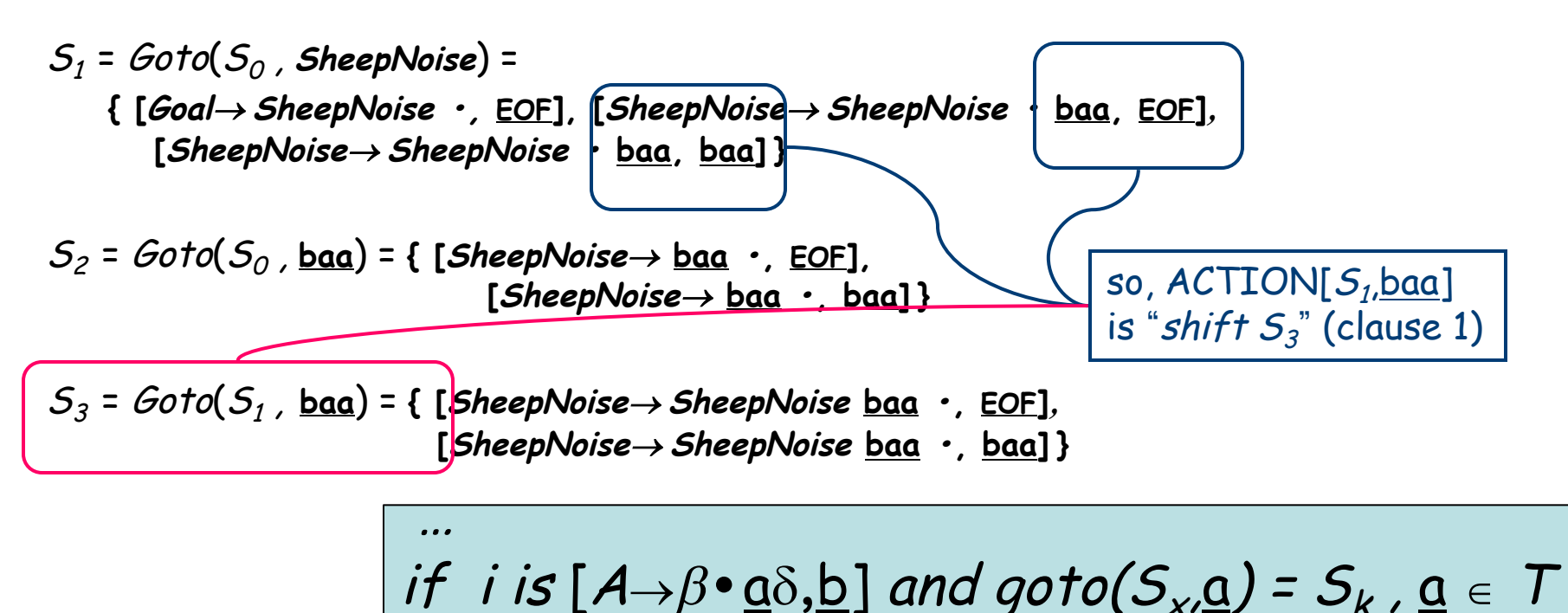

then  $\text{ACTION}[x,\underline{a}] \leftarrow \text{``shift } k$ "

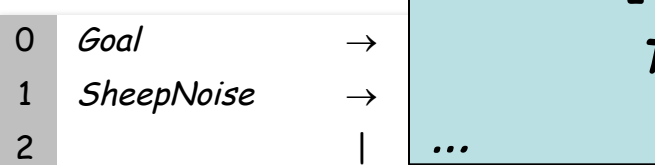

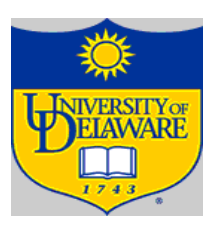

S0 : **{ [Goal**® **• SheepNoise, EOF], [SheepNoise**® **• SheepNoise baa, EOF]***,*  **[SheepNoise**® **• baa, EOF], [SheepNoise**® **• SheepNoise baa, baa]***,* **[SheepNoise**® **• baa, baa] }**

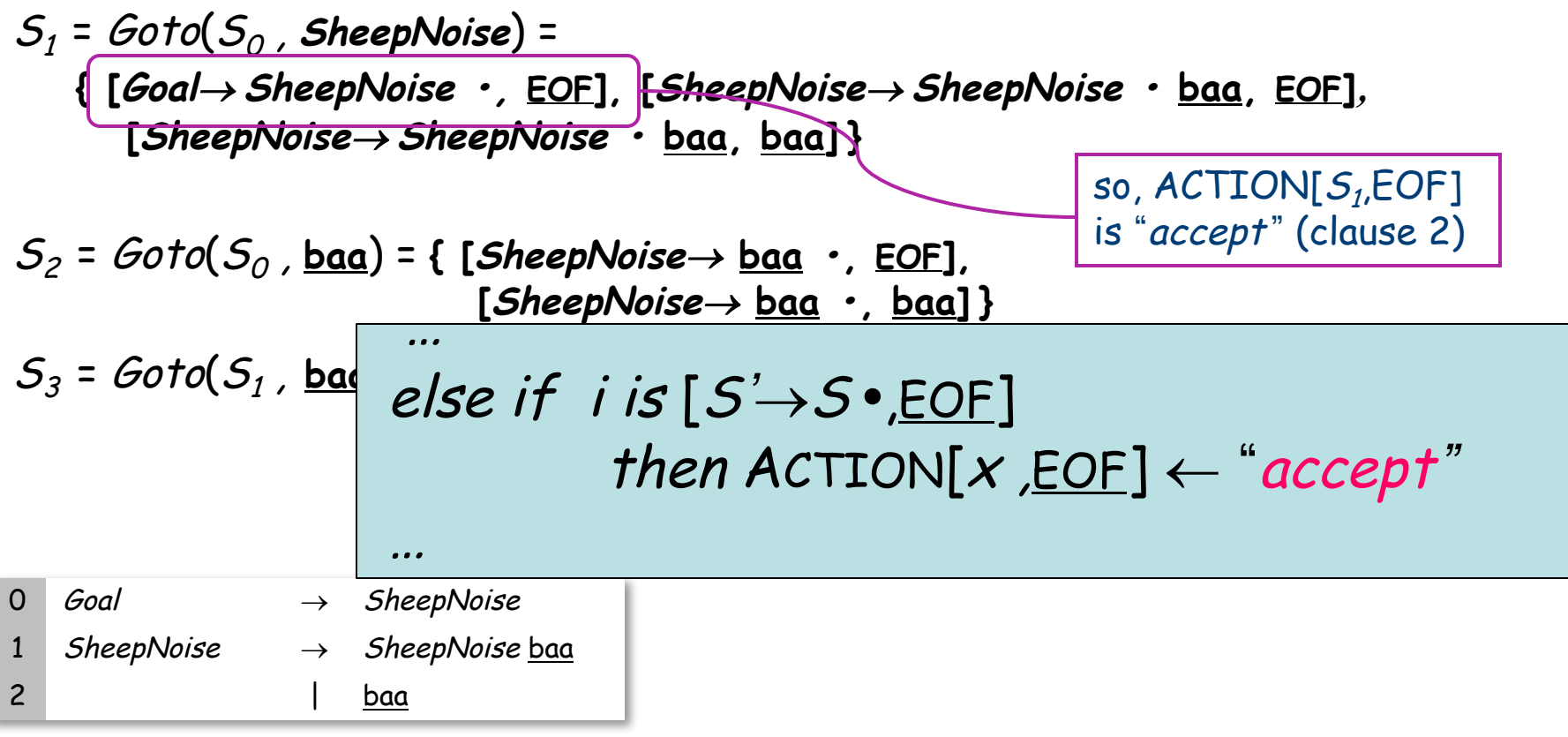

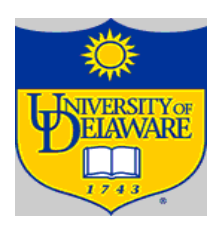

S0 : **{ [Goal**® **• SheepNoise, EOF], [SheepNoise**® **• SheepNoise baa, EOF]***,*  **[SheepNoise**® **• baa, EOF], [SheepNoise**® **• SheepNoise baa, baa]***,* **[SheepNoise**® **• baa, baa] }**

S1 = Goto(S0 , **SheepNoise**) = **{ [Goal**® **SheepNoise •, EOF], [SheepNoise**® **SheepNoise • baa, EOF]***,*  **[SheepNoise**® **SheepNoise • baa, baa] }** S2 = Goto(S0 , **baa**) = **{ [SheepNoise**® **baa •, EOF], [SheepNoise**® **baa •, baa] }** S3 = Goto(S1 , **baa**) = **{ [SheepNoise**® **SheepNoise baa •, EOF]***,*  **[SheepNoise**® **SheepNoise baa •, baa] }** so, ACTION[S2,EOF] is "reduce <sup>2</sup>" (clause 3) 0 Goal ® SheepNoise 1 SheepNoise ® SheepNoise baa 2 | baa ACTION[S2,baa] is "reduce <sup>2</sup>" (clause 3) … else if i is [A®b **•** ,a] then ACTION[x,a] ¬ "reduce A®b" …

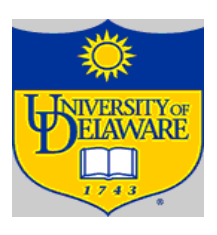

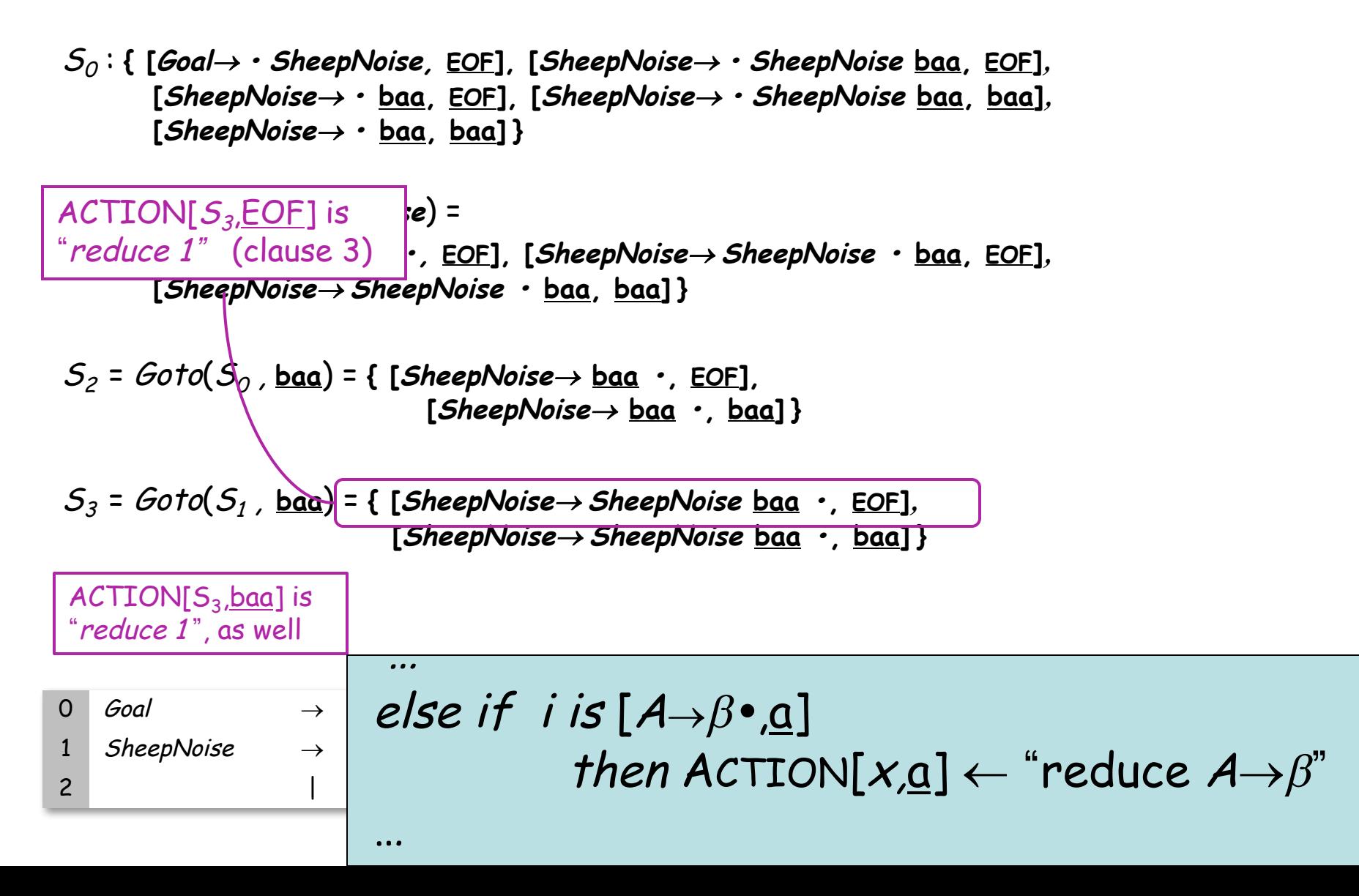

#### Example from SheepNoise s0 : **{ [Goal**® **• SheepNoise, EOF], [SheepNoise**® **• SheepNoise baa, EOF]***,*  **[SheepNoise**® **• baa, EOF], [SheepNoise**® **• SheepNoise baa, baa]***,*  $[SheepNoise \rightarrow \cdot \text{ baa}, \text{ baa}]$  $s_1$  =  $\text{Goto}(S_0)$ , **SheepNoise**) = **{ [Goal**® **SheepNoise •, EOF], [SheepNoise**® **SheepNoise • baa, EOF]***,*  **[SheepNoise**® **SheepNoise • baa, baa] }**  $s_2 = Goto(S_0, \texttt{baa}) = \{ [\texttt{SheepNoise} \rightarrow \texttt{baa} \cdot, \texttt{EOF} ],$  $[SheepNoise \rightarrow baa \cdot baa]$  $s_3 = Goto(S_1, \text{ } \underline{baa}) = \{ [\text{SheepNoise} \rightarrow \text{SheepNoise base} \text{ } \underline{baa} \cdot \text{ } ] \}$ **[SheepNoise**® **SheepNoise baa •, baa] }** The GOTO Table records Goto transitions on NTs Only 1 transition in the entire GOTO table Remember, we recorded these so we don't need to recompute them. 0 Goal  $\rightarrow$  SheepNoise 1 SheepNoise  $\rightarrow$  SheepNoise baa 2 | <u>baa</u> Based on T, not NT and written into the ACTION table Puts  $s_1$  in GOTO[ $s_0$ , SheepNoise]

#### ACTION & GOTO Tables

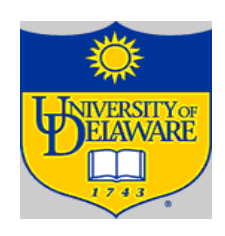

Here are the tables for the SheepNoise grammar

The tables

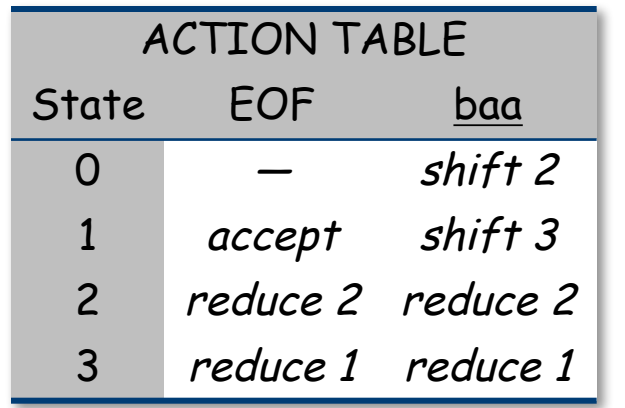

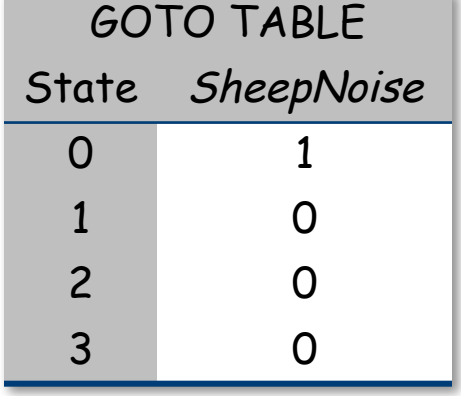

The grammar

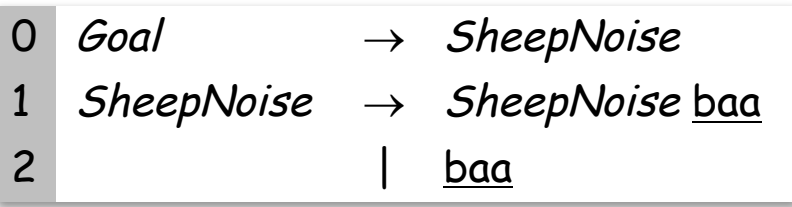

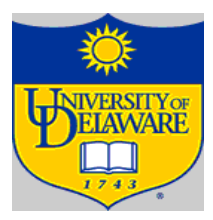

What if set s contains  $[A\rightarrow\beta\cdot\underline{\alpha}\gamma,\underline{b}]$  and  $[B\rightarrow\beta\cdot\underline{\alpha}]$ ?

- First item generates "shift", second generates "reduce"
- Both set  $ACTION[s,a]$  cannot do both actions
- This is ambiguity, called a shift/reduce error
- Modify the grammar to eliminate it (if-then-else)
- Shifting will often resolve it correctly

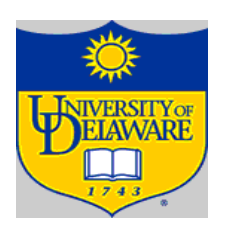

What is set *s* contains  $[A\rightarrow\gamma, a]$  and  $[B\rightarrow\gamma, a]$  ?

- Each generates "reduce", but with a different production
- Both set ACTION[s,a] cannot do both reductions
- This ambiguity is called reduce/reduce conflict
- Modify the grammar to eliminate it (PL/I's overloading of (...))

In either case, the grammar is not LR(1)

### Summary

- LR(1) items
- Creating ACTION and GOTO table
- What can go wrong?